## *The Mandelbrot Set*

 $\blacksquare$  the "Mandelbrot set" is the set of points  $C$  in the complex plane for which the series

$$
Z_{n+1} = Z_n^2 + C
$$

with  $Z_0=0$  remains bound (i.e. does not diverge).

**for the Mandelbrot set, divergence is given once**  $|Z_n| > 2$ 

 $\triangleright$  exercise:

• write an OpenMP parallel code covering the complex plane in the range

 $C_{\text{min}} = (-2, -1.1), C_{\text{max}} = (+0.5, +1.1)$ 

determining the divergence of each point.

- write the non-divergent points into a file, e.g. 'mandelbrot.dat'
- use, for instance, gnuplot to generate a plot marking each point *C* for which the series has not diverged with a cross:

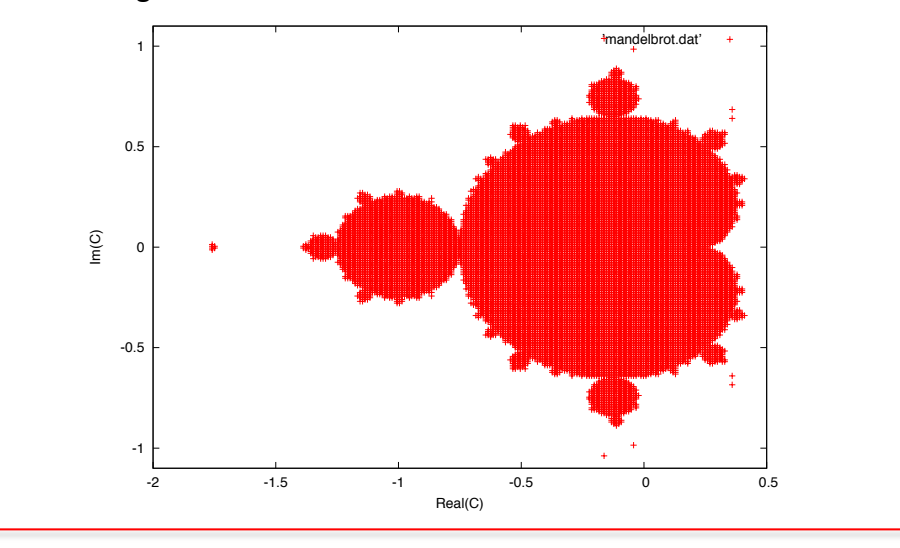

## ! **tips:**

• let the number of points in each dimension Real(C) and Img(C) be a parameter, e.g.

NPOINTS\_PER\_DIMENSION

• use dynamically allocated arrays, e.g.

double \*c\_real, \*c\_img; int \*notdiverged;

- notdiverged [] should be accessed like a 2-dimensional array storing either 0 or 1 (see  $\rightarrow$ )
- if the series has not diverged after NMAXITERATIONS=100 consider it non-divergent
- fill the arrays c\_real[], and c\_img[] before a double nested loop checking for divergence
- use a subroutine to check for the divergence of a given point c\_real[i], c\_img[j]
- use a subroutine that takes the arrays c\_real[], c\_img[], notdiverged[] to write the output file

## *The Mandelbrot Set*

! accessing a 1D array like a 2D array (i.e. with 2 instead of 1 index):

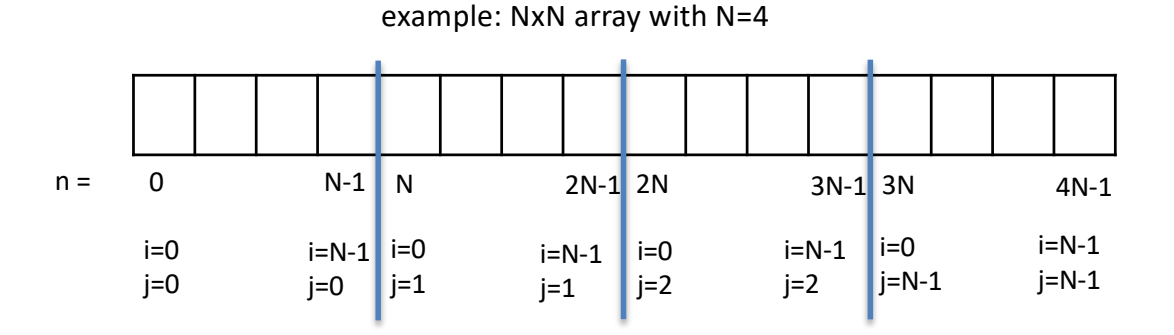

 $n = i + j^*N$